# MapReduce

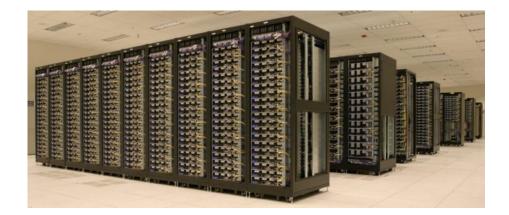

Bowdoin Sean Barker 1

### **Programming Model**

```
map (in_key, in_value) ->
    (out_key, intermediate_value) list
```

reduce (out\_key, intermediate\_value list) ->
 out\_value list

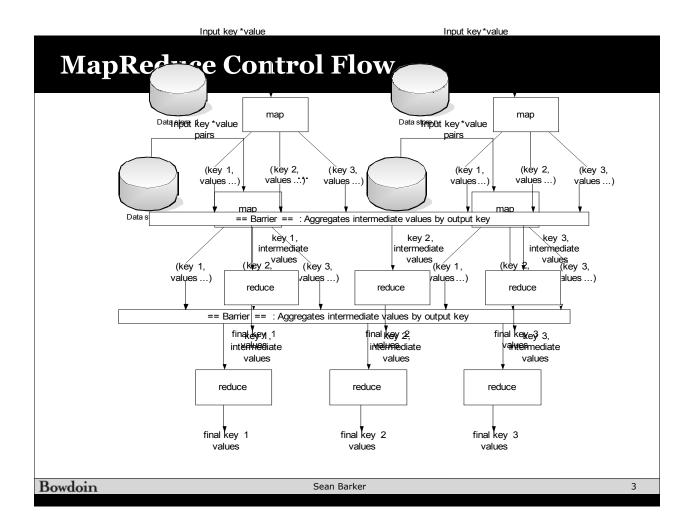

#### **Word Count Example**

```
map(String input_key, String input_value):
    // input_key: document name
    // input_value: document contents
    for each word w in input_value:
        EmitIntermediate(w, "1");

reduce(String output_key, Iterator
    intermediate_values):
    // output_key: a word
    // output_values: a list of counts
    int result = 0;
    for each v in intermediate_values:
        result += ParseInt(v);

Emit(AsString(result));
```

## Stragglers

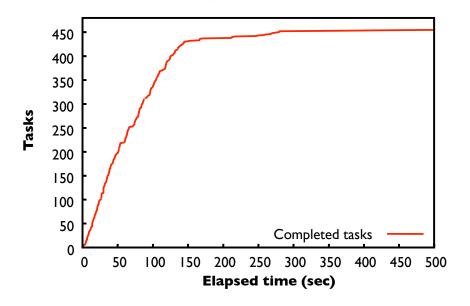

Bowdoin Sean Barker 5

### Stragglers

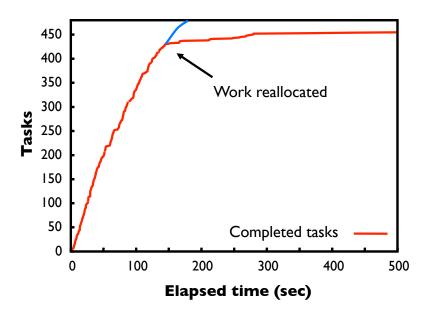

### Hadoop

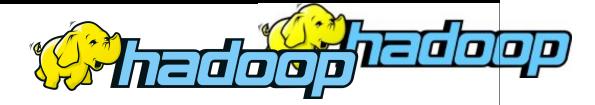

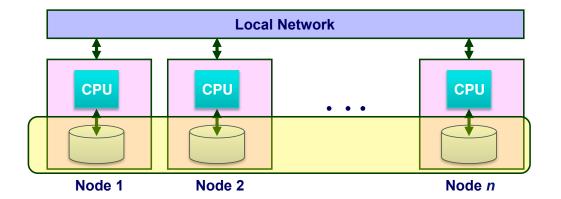

Bowdoin Sean Barker 7

#### **Programming Model**

map (in\_key, in\_value) ->
 (out\_key, intermediate\_value) list

reduce (out\_key, intermediate\_value list) ->
 out\_value list

#### **Web Log Parsing**

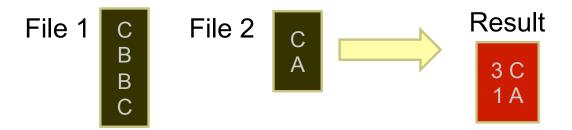

"Count the number of times pages matching A|C were fetched"

(e.g., or matching "bowdoin.edu")

Bowdoin Sean Barker 9

#### **Web Log Parsing**

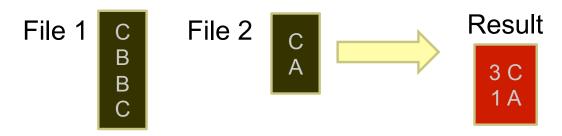

Map tasks: Reduce tasks: 
$$(f1, C) \rightarrow [(C, 1)]$$
  $(A, [1]) \rightarrow (A, 1)$   $(f1, B) \rightarrow []$   $(f1, C) \rightarrow [(C, 1)]$   $(f2, C) \rightarrow [(C, 1)]$   $(f2, A) \rightarrow [(A, 1)]$